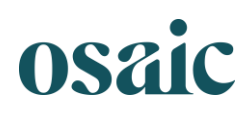

## **Password Reset Instructions**

The following are instructions for resetting a password for both American Portfolios–Client Access and NetXInvestor.

## **American Portfolios Client Access**

- 1. Navigate to [www.americanportfolios.com.](http://www.americanportfolios.com/)
- 2. Click "Forgot Password."
- 3. Enter email address and click "Submit"; you will receive an email to create a new password.
- 4. In the email received, click the link.
- 5. Create a new password. Password requirements will be detailed in the message box.

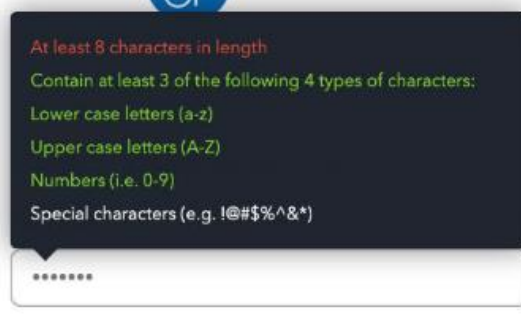

6. Log in with the new password.

## **NetXInvestor**

- 1. Navigate to [https://americanportfolios.netxinvestor.com/nxi/login.](https://americanportfolios.netxinvestor.com/nxi/login)
- 2. On the login page, click "Forgot Password."
- 3. Enter the firm number (56V), user ID and email address, then click "Continue."
- 4. Enter the answers to the pre-selected security questions or the One-Time Passcode.
- 5. If you want NetXInvestor to remember this device, click "Yes"; if not, click "No."
- 6. Click "Continue."

**Reset Password** 

7. Enter the new password in the New Password and Confirm New Password fields, then click "Continue."

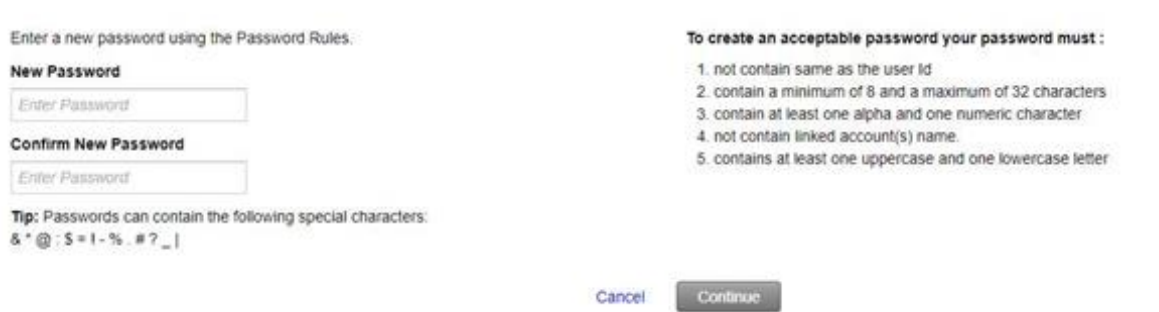

## 8. Log in with the new password.

Securities and investment advisory services are offered through the firms: FSC Securities Corporation, Osaic Wealth, Inc., Triad Advisors, LLC, Infinex Investments, Inc., and Woodbury Financial Services, Inc., broker-dealers, registered investment advisers, and members of FINRA and SIPC. Securities are offered through Securities America, Inc., American Portfolios Financial Services, Inc., and Ladenburg Thalmann & Co., broker-dealers and member of FINRA and SIPC. Advisory services are offered through Arbor Point Advisors, LLC, American Portfolios Advisors, Inc., Ladenburg Thalmann Asset Management, Inc., Securities America Advisors, Inc., and Triad Hybrid Solutions, LLC, registered investment advisers. Advisory programs offered by FSC Securities Corporation, Osaic Wealth, Inc., Securities America Advisors, Inc., Triad Advisors, LLC., and Woodbury Financial Services, Inc., are sponsored by VISION2020 Wealth Management Corp., an affiliated registered investment adviser.